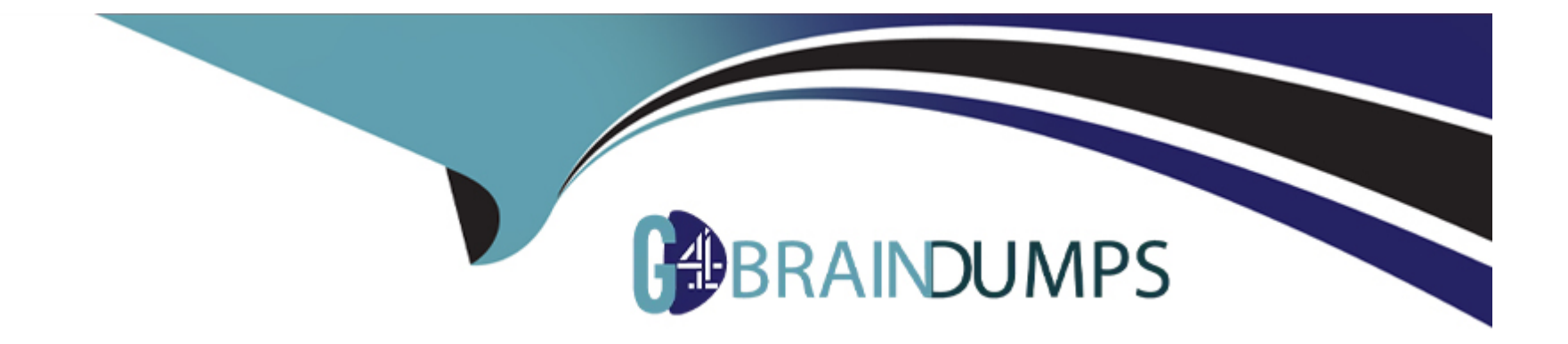

# **Free Questions for Magento-Certified-Professional-Cloud-Developer by go4braindumps**

**Shared by Bailey on 24-05-2024**

**For More Free Questions and Preparation Resources**

**Check the Links on Last Page**

# **Question 1**

#### **Question Type: MultipleChoice**

You are setting up a third-party integration only for the Production environment, which connects to an external RabbitMQ server.

Where do you put the configuration?

# **Options:**

**A-** In the app/etc/env.php file

**B-** In the QUEUE\_ConFIGURATION variable added in the project Web UI or magento-cloud CLI In the env:QUEUE\_CONFIGURATION variable added in the project Web UI or magento Cloud CLI.

**C-** In the QUEUE\_CONFIGURATION variable in the ,magento, env, yaml file

### **Answer:**

C

# **Question 2**

**Question Type: MultipleChoice**

A client has an in-house design team which manages content on their Magento Commerce Cloud project This content is rapidly changing and they would like the ability to maintain their own stylesheets in a structured way without affecting site uptime

How do you achieve this on the integration branch?

### **Options:**

**A-** Modify the writeable directories on the Integration Environment by using the . magento. env. yaml file

**B**- Add a custom command to the build hook in the .magento. app. yaml file to retrieve the stylesheets from a client hosted location

**C-** The Magento Infrastructure Team needs to create a writeable directory in which the stylesheets can be uploaded.

**D**- Use the, magento, app, yaml file to create a mount in the pub directory

#### **Answer:**

#### B

# **Question 3**

**Question Type: MultipleChoice**

Exploring the Production environment you find mysql\_use\_slave\_connection is enabled What is the purpose of this setting'

**A-** To split the database tables between the three Production servers and improve performance

**B-** To enable fault tolerance on the MySQL cluster

**C-** To utilize the read-only slave servers and improve the overall performance

**D-** To allow database backups from a MySQL slave server with minimal impact on the Production site

## **Answer:**

# $\mathcal{C}$

# **Question 4**

### **Question Type: MultipleChoice**

While setting up a Magento project you run the following command

magento-cloud variable:update ADMIN\_USERNAME ---value=alice

What will this command do?

**A-** Configure the Magento Commerce Cloud tools to use alice for API call authentication

- **B** Change your username to alice tor logging into the magento-cloud CLI tool C.
- **C-** Update the Magento cloud/admin/username config variable to alice
- **D-** Change the username of the default administrator account to alice

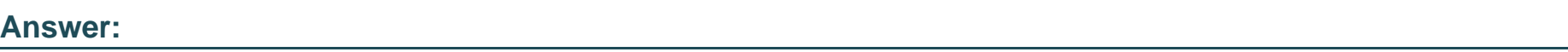

C

# **Question 5**

**Question Type: MultipleChoice**

While launching a site migrated from Magento 1 you are instructed to change the website CNAME record in your DNS provider by Magento for go live

What is the purpose of setting this record9

# **Options:**

- **A-** Setting this record causes sent email to be property authenticated and not show in junk folders
- **B** Setting this record enables the page caching service for your site
- **C-** Setting this record is needed on Pro to allow upsizing servers without downtime
- **D-** Setting this record reduces the time it takes for customers to start seeing your Magento 2 site

#### **Answer:**

#### B

# **Question 6**

#### **Question Type: MultipleChoice**

A project has a Magento cron job implemented to export new order data to a file. This process can also be triggered by a custom bin/magento command. The functionality uses a lock file in var/locks to prevent concurrent execution

There are instances when the process gets locked after Production deployments and order data is not exported.

How do you prevent this from happening'?

#### **Options:**

- **A-** Use the vas\_iocks\_clear variable available for the post\_deploy stage in the .magento. env. yaml file
- **B-** Write a custom post deploy hook to delete orphan lock tiles and include it in the .magento.app.yaml file
- **C-** Use the var\_locks\_clear variable available for the build stage In the . magento. app. yaml file

**D-** You must access the Production environment and delete the lock file

#### **Answer:**

#### B

# **Question 7**

#### **Question Type: MultipleChoice**

While investigating an inherited Magneto Commerce Cloud project, you notice the following SCD\_MATRIX configuration in magento , env, yam1:

```
stage:
global:
   SCD MATRIX:
     "magento/backend":
       language:
         - en US
```
What is the effect of this configuration?

- **A-** Static content for frontend themes is generated during the deploy phase
- **B-** All frontend theme static content will be reused from the previous deployment
- **C-** Only the static content for the adminhtml area will be generated
- **D** Static content for all locales will be generated for all frontend themes

## **Answer:**

# $\mathcal{C}$

# **Question 8**

### **Question Type: MultipleChoice**

You need to specify the admin password using an environment variable. You have created an environment variable

env:ADMIN\_PASSWORD with a valid password When attempting to log in to the Magento Admin it is not accepting the new password

How do you correct the environment variable?

- **A-** The Sensitive option is checked by default and must be disabled
- **B-** The env:ADMIN\_PASSWORD variable can only be used for an initial installation
- **C-** The environment variable should not have the env: prefix
- **D-** The ADMIN\_PASSWORD variable Should be Configured Via .magento.env.yaml

# **Answer:**

B

To Get Premium Files for Magento-Certified-Professional-Cloud-Developer Visit [https://www.p2pexams.com/products/magento-certified-professional-cloud-develop](https://www.p2pexams.com/products/Magento-Certified-Professional-Cloud-Developer)er

For More Free Questions Visit

[https://www.p2pexams.com/magento/pdf/magento-certified-professional-cloud-develop](https://www.p2pexams.com/magento/pdf/magento-certified-professional-cloud-developer)er